Universidad de Sevilla

Escuela Politécnica Superior de Sevilla

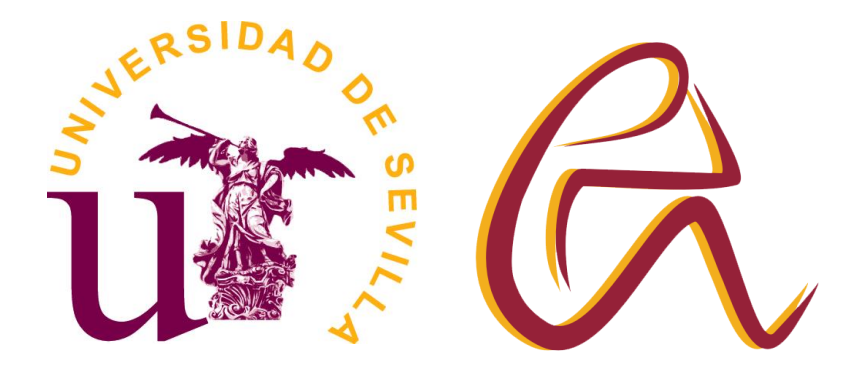

Trabajo Fin de Grado en Ingeniería Electrónica Industrial

## **Aforador de vehículos en carretera mediante** *OpenCV* **sobre plataforma local.**

Autor: Javier Sánchez-Barbudo Martín

Tutor: Antonio García Delgado

Junio de 2022

Aforador de vehículos en carretera mediante *OpenCV* sobre plataforma local.

## *ANEXO IV: ALGORITMO COMENTADO*

Departamento de Tecnología Electrónica

Escuela Politécnica Superior de Sevilla

Universidad de Sevilla

Junio de 2022

```
# Importanción librerías:
import cv2 # Importa la librería OpenCV al completo.
import time # Importa la librería Time al completo.
import numpy # Importa la librería Numpy al completo. Generalmente se emplea numpy as
np.
import math # Importa la librería Time al completo.
# -----------------------------------------------------------------------------------
fotogramas = ContadorPPSI1 = ContadorPPSI2 = ContadorPPSD1 = ContadorPPSD2 = 
prev_frame_time = new_frame_time = med_fps = 0 # Definición de variables globales 
empleadas en el aforador de vehículos. Inicialización a 0. 
contador_vehi_izq = contador_vehi_der = 1 # Definición de variables globales 
empleadas en el aforador de vehículos. Inicialización a 1.
seguimiento_izq_on = seguimiento_der_on = SI1_ATV_PRE = SI2_ATV_PRE = SD1_ATV_PRE = 
SD2_ATV_PRE = False # Definición de variables globales 
empleadas en el aforador de vehículos. Inicialización a False.
box_izq_1_anterior = box_izq_2_anterior = box_der_1_anterior = box_der_2_anterior = 
CISI1 = CISI2 = CISD1 = CISD2 = [0, 0, 0, 0] # Definición de variables globales
empleadas en el aforador de vehículos. Lista inicializada a 0.
S11 = S12 = SD1 = SD2 = PPS11 = PPS12 = PPSD1 = PPSD2 = PTS11 = PTS12 = PTSD1 = PTSD2= SI1 OK = SI2_OK = SD1_OK = SD2_OK = ACT_SI1 = ACT_SI2 = ACT_SD1 = ACT_SD2 = False
                                                # Definición de variables globales 
empleadas en el aforador de vehículos. Inicialización a False.
ISI1 = ISI2 = ISD1 = ISD2 = True # Definición de variables globales 
empleadas en el aforador de vehículos. Inicialización a True.
count fps = [] \qquad # Definición de variable global
empleada en el aforador de vehículos. Inicialización sin tamaño definido.
# -----------------------------------------------------------------------------------
# Captura del vídeo:
video_capture = cv2.VideoCapture('TFG_1.mp4') 
#video_capture = cv2.VideoCapture('TFG_2.mp4') 
#video_capture = cv2.VideoCapture('TFG_3.mp4') 
fps original = video capture.get(cv2.CAP_PROP_FPS) # Obtención de FPS originales del
vídeo tratado.
# -----------------------------------------------------------------------------------
# Función de detección:
def detect(subtraction left, subtraction right):
    global seguimiento_izq_on, seguimiento_der_on # Definición de variables globales 
empleadas en la función. 
    global ACT SI1, ACT SI2, ACT SD1, ACT SD2, SI1, SI2, SD1, SD2, ISI1, ISI2, ISD1,
ISD2 # Definición de variables globales empleadas en la función. 
     global CISI1, CISI2, CISD1, CISD2, SI1_ATV_PRE, SI2_ATV_PRE, SD1_ATV_PRE,
SD2 ATV PRE # Definición de variables globales empleadas en la función.
# Reconocimiento de contornos:
       contours_left, _ = cv2.findContours(subtraction_left, cv2.RETR_EXTERNAL, 
cv2.CHAIN_APPROX_SIMPLE) 
      contours_right, _ = cv2.findContours(subtraction right, cv2.RETR EXTERNAL,
cv2.CHAIN_APPROX_SIMPLE)
```
deteccion\_izq = [] # Definición de variables locales empleadas en la función. Inicialización sin tamaño definido.

deteccion\_der = [] # Definición de variables locales empleadas en la función. Inicialización sin tamaño definido.

pos\_izq\_SI1 = pos\_izq\_SI2 = pos der SD1 = pos der SD2 = 5 # Definición de variables locales empleadas en la función. Inicialización a 5.

for contour\_l in contours\_left: # Bucle para recorrer el conjunto de contornos detectados.

left\_area = cv2.contourArea(contour\_l) # Se obtiene el área del contorno.

if left\_area > 6000: # Si tal área es mayor de un determinado rango, el contorno se considera.

 $x_i$ ,  $y_i$ ,  $w_i$ ,  $h_i$  = cv2.boundingRect(contour\_1) # Se obtienen las coordenadas en formato de array del contorno considerado.

deteccion\_izq.append( $[x_i, y_i, w_i, h_i]$ ) # Se cargan las coordenadas anteriores en una lista.

if len(deteccion\_izq) == 1 and (deteccion\_izq[0][0] < 60 or deteccion\_izq[0][1] > 300) # Si hay una única detección y está fuera de rango...

deteccion\_izq.clear() # Borra la detección.

elif len(deteccion\_izq) == 2: # Si hay dos detecciones...

if deteccion\_izq[0][0] < 60 or deteccion\_izq[0][1] > 300: # Si la primera detección está fuera de rango...

del deteccion izq[0] # Borra tal detección.

if deteccion\_izq[0][0] < 60 or deteccion\_izq[0][1] > 300: # Si la segunda detección está por debajo de un determiando margen...

del deteccion\_izq[0] # Borra tal detección.

elif deteccion\_izq[1][0] < 60 or deteccion\_izq[1][1] > 300: # Si la segunda detección está fuera de rango...

del deteccion\_izq[1] # Borra tal detección.

if len(deteccion izq) == 2: # Si ambas detecciones son adecuadas...

vect\_distance\_1\_2, \_ = distance (deteccion\_izq, deteccion\_der, box izq 1 anterior, box izq 2 anterior, box der 1 anterior, box der 2 anterior) # Llamada a la función distance para la toma de decisiones.

if vect distance 1 2[4]  $\langle$  60: # Si la distancia entre ambas detecciones es menor de un determinado rango, se están aplicando ambas detecciones al mismo vehículo. # Comparamos ambas cajas con las CISI1 y CISI2, nos quedamos con la que la distancia sea menor.

if ((SI1 and vect distance 1 2[6] >= vect distance 1 2[7]) or (SI2 and vect distance 1 2[8] >= vect distance 1 2[9])): # Si la distancia existente entre la detección 0 y la boundingbox del SI1 o SI2 es mayor o igual que la distancia existente entre la detección 1 y la boundingbox del SI1 o SI2.

del deteccion\_izq[0] # Borra la primera detección.

elif ((SI1 and vect distance 1 2[6] < vect distance 1 2[7]) or (SI2 and vect\_distance\_1\_2[8] < vect\_distance\_1\_2[9])): # Si la distancia existente entre la detección 0 y la boundingbox del SI1 o SI2 es menor que la distancia existente entre la detección 1 y la boundingbox del SI1 o SI2.

del deteccion\_izq[1] # Borra la segunda detección.

elif len(deteccion izq) > 2 and SI1 and SI2: # Si hay más de dos detecciones y ambos seguidores están activos...

\_, vect\_distance\_3 = distance (deteccion\_izq, deteccion\_der, box izq 1 anterior, box izq 2 anterior, box der 1 anterior, box der 2 anterior) # Llamada a la función distance para la toma de decisiones.

distance\_SI1 = vect\_distance\_3[0:2] # División de la lista devuelta. distance\_SI1 es una nueva lista que contiene los tres primeros elementos.

distance\_SI2 = vect\_distance\_3[3:5] # División de la lista devuelta. distance\_SI2 es una nueva lista que contiene los elementos 3,4 y 5 de vect\_distance\_3.

pos izq SI1 = distance SI1.index(min(distance SI1)) # pos izq SI1 almacena el índice donde se localiza la mínima distancia almacenada en distance\_SI1.

deteccion\_izq[0] = deteccion\_izq[pos\_izq\_SI1] # deteccion\_izq[0] almacena las primeras coordenadas adecuadas (distancia mínima) asociadas a la primera detección.

pos\_izq\_SI2 = distance\_SI2.index(min(distance\_SI2)) # pos\_izq\_SI2 almacena el índice donde se localiza la mínima distancia almacenada en distance\_SI2.

deteccion\_izq[1] = deteccion\_izq[pos\_izq\_SI2] # deteccion\_izq[1] almacena las segundas coordenadas adecuadas (distancia mínima) asociadas a la segunda detección.

if  $pos\_izq_SI1 == 5$  or  $pos\_izq_SI2 == 5: # Si no se ha almacenado ningún$ índice...

del deteccion\_izq # Borrado de todas las detecciones.

else: # Si se ha almacenado algún índice...

del deteccion\_izq[2:] # Borra todas las detecciones excepto las dos primeras. vect\_distance\_1\_2, \_ = distance (deteccion\_izq, deteccion\_der, box\_izq\_1\_anterior, box\_izq\_2\_anterior, box\_der\_1\_anterior, box\_der\_2\_anterior) # Llamada a la función distance para la toma de decisiones.

if vect\_distance\_1\_2[4] ==  $0:$  # Si la distancia entre ambas detecciones es nula...

del deteccion\_izq[1] # Borra la primera detección.

if len(deteccion\_izq) > 0: # Si hay alguna detección que tratar...

seguimiento\_izq\_on = True # Activa el flag de seguimiento asociado al carril izquierdo.

vect distance 1 2,  $=$  distance (deteccion izq, deteccion der, box\_izq\_1\_anterior, box\_izq\_2\_anterior, box\_der\_1\_anterior, box\_der\_2\_anterior) # Llamada a la función distance para la toma de decisiones.

if (len(deteccion izq) == 2): # Si existen 2 detecciones...

if SI1 and not SI2\_ATV\_PRE: # Si el SI1 está activo y el SI2 no estaba activo previamente...

if vect\_distance\_1\_2[6] >= vect\_distance\_1\_2[7]: # Si la distancia existente entre la detección 0 y la boundingbox del SI1 es mayor o igual que la distancia existente entre la detección 1 y la boundingbox del SI1...

CISI1 = deteccion izq[1] # Las coordenadas iniciales del SI1 son asignadas a las segundas coordenadas detectadas.

CISI2 = deteccion izq $[0]$  # Las coordenadas iniciales del SI2 son asignadas a las primeras coordenadas detectadas.

else: # Si la distancia existente entre la detección 0 y la boundingbox del SI1 es menor que la distancia existente entre la detección 1 y la boundingbox del SI1...

CISI1 = deteccion izq $[0]$  # Las coordenadas iniciales del SI1 son asignadas a las primeras coordenadas detectadas.

CISI2 = deteccion\_izq[1] # Las coordenadas iniciales del SI2 son asignadas a las segundas coordenadas detectadas.

SI1\_ATV\_PRE = True # Activa el flag para indicar que el SI1 está activo previamente al SI2.

if not SI1 or SI2\_ATV\_PRE: # Si no está activo el SI1 o si está activo el flag para indicar que el SI2 está activo previamente al SI1...

if vect\_distance\_1\_2[8] >= vect\_distance\_1\_2[9]: # Si la distancia existente entre la detección 0 y la boundingbox del SI2 es mayor o igual que la distancia existente entre la detección 1 y la boundingbox del SI2...

CISI1 = deteccion\_izq[0] # Las coordenadas iniciales del SI1 son asignadas a las primeras coordenadas detectadas.

CISI2 = deteccion\_izq[1] # Las coordenadas iniciales del SI2 son asignadas a las segundas coordenadas detectadas.

else: # Si la distancia existente entre la detección 0 y la boundingbox del SI2 es menor que la distancia existente entre la detección 1 y la boundingbox del SI2...

CISI1 = deteccion\_izq[1] # Las coordenadas iniciales del SI1 son asignadas a las segundas coordenadas detectadas.

CISI2 = deteccion\_izq[0] # Las coordenadas iniciales del SI2 son asignadas a las primeras coordenadas detectadas.

SI2\_ATV\_PRE = True # Activa el flag para indicar que el SI2 está activo previamente al SI1.

if SI1 ATV PRE or SI2 ATV PRE: # Si cualquier seguidor izquierdo estaba activo previamente al otro...

SI1 = ACT SI1 = ISI1 = SI2 = ACT SI2 = ISI2 = True # Activa todos los flags relacionados con los seguidores del carril izquierdo.

elif (not SI1 ATV PRE and not SI2 ATV PRE) or PPSI1: # Si no está activo ningún flag asociado a la activación previa de ningún seguidor o se ha producido una PP en el SI1...

if not SI2 and CISI1[0] == 0 and CISI1[1] == 0: # Si no está activo el SI2 y no hay coordenadas iniciales en el SI1 (tanto en la coordenada x como en la y)...

CISI1 = deteccion\_izq[0] # Las coordenadas iniciales del SI1 son asignadas a las coordenadas detectadas.

SI1 = ACT\_SI1 = ISI1 = True # Activa todos los flags relacionados con el SI1.

else: # Si está activo el SI2 y hay coordenadas iniciales en el SI1 (en la coordenada x o en la coordenada y)...

if vect distance 1 2[1] == 0 and vect distance 1 2[0] <= 100: # Si la distancia existente entre la detección izquierda y la boundingbox del SI2 es nula y la distancia existente entre la detección izquierda y la boundingbox del SI1 está por debajo o es igual a un rango...

CISI1 = deteccion izq $[0]$  # Las coordenadas iniciales del SI1 son asignadas a las coordenadas detectadas.

SI1 = ACT\_SI1 = ISI1 = True # Activa todos los flags relacionados con el SI1.

else: # Si la distancia existente entre la detección izquierda y la boundingbox del SI2 no es nula o la distancia existente entre la detección izquierda y la boundingbox del SI1 no está por debajo o no es igual a un rango...

CISI1 = box\_izq\_1\_anterior # Las coordenadas iniciales del SI1 son asignadas a las últimas coordenadas proporcionadas por el SI1.

CISI2 = deteccion\_izq[0] # Las coordenadas iniciales del SI2 son asignadas a las coordenadas detectadas.

 $SI1 = ACT_SI1 = SI2 = ACT_SI2 = ISI1 = ISI2 = True # Activa todos$ los flags relacionados con el SI1 y el SI2.

SI1\_ATV\_PRE = True # Activa el flag para indicar que el SI1 está activo previamente al SI2.

elif (SI2 or PPSI2 or SI2\_ATV\_PRE): # Si está activo el SI2 o se ha producido una PP en el el SI2 o el flag de activación previa del SI2 está activo ...

if not SI1 and CISI2[0] == 0 and CISI2[1] == 0: # Si no está activo el SI1 y no hay coordenadas iniciales en el SI2 (tanto en la coordenada x como en la y)...

CISI2 = deteccion\_izq[0] # Las coordenadas iniciales del SI2 son asignadas a las coordenadas detectadas.

SI2 = ACT\_SI2 = ISI2 = True # Activa todos los flags relacionados con el SI2.

else: # Si no está activo el SI2 y no se ha producido una PP en el el SI2 y el flag de activación previa del SI2 no está activo ...

if vect\_distance\_1\_2[0] == 0 and vect\_distance\_1\_2[1] <= 100: # Si la distancia existente entre la detección izquierda y la boundingbox del SI1 es nula y la distancia existente entre la detección izquierda y la boundingbox del SI2 está por debajo o es igual a un rango...

CISI2 = deteccion\_izq[0] # Las coordenadas iniciales del SI2 son asignadas a las coordenadas detectadas.

SI2 = ACT\_SI2 = ISI2 = True # Activa todos los flags relacionados con el SI2.

SI2\_ATV\_PRE = True # Activa el flag para indicar que el SI2 está activo previamente al SI1.

else: # Si la distancia existente entre la detección izquierda y la boundingbox del SI1 no es nula o la distancia existente entre la detección izquierda y la boundingbox del SI2 no está por debajo o no es igual a un rango...

if vect distance 1 2[0] >= vect distance 1 2[1]: # Si la distancia existente entre la detección izquierda y la boundingbox del SI1 es mayor o igual a la distancia existente entre la detección izquierda y la boundingbox del SI2...

CISI1 = box\_izq\_1\_anterior # Las coordenadas iniciales del SI1 son asignadas a las últimas coordenadas proporcionadas por el SI1.

CISI2 = deteccion\_izq[0] # Las coordenadas iniciales del SI2 son asignadas a las coordenadas detectadas.

else: # Si la distancia existente entre la detección izquierda y la boundingbox del SI1 es menor a la distancia existente entre la detección izquierda y la boundingbox del SI2...

CISI1 = deteccion izq $[0]$  # Las coordenadas iniciales del SI1 son asignadas a las coordenadas detectadas.

CISI2 = box\_izq\_2\_anterior # Las coordenadas iniciales del SI2 son asignadas a las últimas coordenadas proporcionadas por el SI2.

 $SI1 = ACT SI1 = SI2 = ACT SI2 = ISI1 = ISI2 = True # Active today$ los flags relacionados con los seguidores del carril izquierdo.

for contour\_r in contours\_right: # Bucle para recorrer el conjunto de contornos detectados.

right area =  $cv2$ .contourArea(contour r) # Se obtiene el área del contorno.

if right area > 6000: # Si tal área es mayor de un determinado rango, el contorno se considera.

 $x_d$ ,  $y_d$ ,  $w_d$ ,  $h_d = cv2.boundingRect(contour_r)$  # Se obtienen las coordenadas en formato de array del contorno considerado.

deteccion\_der.append([x\_d, y\_d, w\_d, h\_d]) # Se cargan las coordenadas anteriores en una lista.

if len(deteccion\_der) == 1 and (deteccion\_der[0][0] < 30 or deteccion\_der[0][1] < 30): # Si hay una única detección y está fuera de rango...

deteccion\_der.clear() # Borra la detección.

elif len(deteccion\_der) == 2: # Si hay dos detecciones...

if deteccion\_der[0][0] < 30 or deteccion\_der[0][1] < 30: # Si la primera detección está fuera de rango...

del deteccion\_der[0] # Borra tal detección.

if deteccion\_der[0][0] < 30 or deteccion\_der[0][1] < 30: # Si la segunda detección está fuera de rango...

del deteccion der[0] # Borra tal detección.

elif deteccion\_der[1][0] < 30 or deteccion\_der[1][1] < 30: # Si la segunda detección está fuera de rango...

del deteccion der[1] # Borra tal detección.

if len(deteccion\_der) == 2: # Si ambas detecciones son adecuadas...

vect\_distance\_1\_2, \_ = distance (deteccion\_izq, deteccion\_der, box\_izq\_1\_anterior, box\_izq\_2\_anterior, box\_der\_1\_anterior, box\_der\_2\_anterior) # Llamada a la función distance para la toma de decisiones.

if vect\_distance\_1\_2[5] < 60: # Si ocurre esto, está aplicando ambas cajas al mismo vehículo.

#Comparamos ambas cajas con las CISD1 y CISD2, nos quedamos con la que la distancia sea menor.

if ((SD1 and vect distance 1 2[10] >= vect distance 1 2[11]) or (SD2 and vect\_distance\_1\_2[12] >= vect\_distance\_1\_2[13])): # Si SD1 activo y la distancia entre la detección0 y la caja del SD1 es mayor que la distancia entre la detección1 y la caja del SD1...

del deteccion\_der[0] # Borra la primera detección.

elif ((SD1 and vect\_distance\_1\_2[10] < vect\_distance\_1\_2[11]) or (SD2 and vect distance 1 2[12] < vect distance 1 2[13])): # Si SD1 activo y la distancia entre la detección0 y la caja del SD1 es menor que la distancia entre la detección1 y la caja del SD1...

del deteccion der[1] # Borra la segunda detección.

elif len(deteccion der) > 2 and SD1 and SD2: # Si hay más de dos detecciones y ambas detectores están activos.

\_, vect\_distance\_3 = distance (deteccion\_izq, deteccion\_der, box izq 1 anterior, box izq 2 anterior, box der 1 anterior, box der 2 anterior) # Llamada a la función distance para la toma de decisiones.

distance\_SD1 = vect\_distance\_3[6:9] # División de la lista devuelta. distance\_SD1 es una nueva lista que contiene los elementos 6,7 y 8 de vect\_distance\_3.

distance\_SD2 = vect\_distance\_3[9:12] # División de la lista devuelta. distance SD2 es una nueva lista que contiene los elementos 9,10 y 11 de vect distance 3. pos\_der\_SD1 = distance\_SD1.index(min(distance\_SD1)) # pos\_der\_SD1 almacena el

índice donde se localiza la mínima distancia almacenada en distance\_SD1. deteccion\_der[0] = deteccion\_der[pos\_der\_SD1 # deteccion\_der[0] almacena las

primeras coordenadas adecuadas (distancia mínima) asociadas a la primera detección. pos der SD2 = distance SD2.index(min(distance SD2)) # pos der SD2 almacena el

índice donde se localiza la mínima distancia almacenada en distance\_SD2.

deteccion\_der[1] = deteccion\_der[pos\_der\_SD2] # deteccion\_der[1] almacena las segundas coordenadas adecuadas (distancia mínima) asociadas a la segunda detección.

if  $pos\_der\_SD1 == 5$  or  $pos\_der\_SD2 == 5: # Si no se ha almacenado ningún$ índice...

del deteccion der # Borrado de todas las detecciones.

else: # Si se ha almacenado algún índice...

del deteccion\_der[2:] # Borra todas las detecciones excepto las dos primeras. vect\_distance\_1\_2, \_ = distance (deteccion\_izq, deteccion\_der, box\_izq\_1\_anterior, box\_izq\_2\_anterior, box\_der\_1\_anterior, box\_der\_2\_anterior) # Llamada a la función distance para la toma de decisiones.

if vect\_distance\_1\_2[5] == 0: # Si la distancia entre ambas detecciones es nula...

del deteccion\_der[1] # Borra la primera detección.

if len(deteccion der) > 0: # Si hay alguna detección que tratar...

seguimiento\_der\_on = True # Activa el flag de seguimiento asociado al carril derecho.

vect\_distance\_1\_2, \_ = distance (deteccion\_izq, deteccion\_der, box izq 1 anterior, box izq 2 anterior, box der 1 anterior, box der 2 anterior) # Llamada a la función distance para la toma de decisiones.

if (len(deteccion der) == 2): # Si existen 2 detecciones...

if SD1 and not SD2\_ATV\_PRE: # Si el SD1 está activo y el SD2 no estaba activo previamente...

if vect distance 1 2[10] >= vect distance 1 2[11]: # Si la distancia existente entre la detección 0 y la boundingbox del SD1 es mayor o igual que la distancia existente entre la detección 1 y la boundingbox del SD1...

CISD1 = deteccion der[1] # Las coordenadas iniciales del SD1 son asignadas a las segundas coordenadas detectadas.

CISD2 = deteccion\_der[0] # Las coordenadas iniciales del SD2 son asignadas a las primeras coordenadas detectadas.

else: # Si la distancia existente entre la detección 0 y la boundingbox del SD1 es menor que la distancia existente entre la detección 1 y la boundingbox del SD1...

CISD1 = deteccion\_der[0] # Las coordenadas iniciales del SD1 son asignadas a las primeras coordenadas detectadas.

CISD2 = deteccion\_der[1] # Las coordenadas iniciales del SD2 son asignadas a las segundas coordenadas detectadas.

SD1\_ATV\_PRE = True # Activa el flag para indicar que el SD1 está activo previamente al SD2.

if not SD1 or SD2\_ATV\_PRE: # Si no está activo el SD1 o si está activo el flag para indicar que el SD2 está activo previamente al SD1...

if vect\_distance\_1\_2[12] >= vect\_distance\_1\_2[13]: # Si la distancia existente entre la detección 0 y la boundingbox del SD2 es mayor o igual que la distancia existente entre la detección 1 y la boundingbox del SD2...

CISD1 = deteccion\_der[0] # Las coordenadas iniciales del SD1 son asignadas a las primeras coordenadas detectadas.

CISD2 = deteccion der[1] # Las coordenadas iniciales del SD2 son asignadas a las segundas coordenadas detectadas.

else: # Si la distancia existente entre la detección 0 y la boundingbox del SD2 es menor que la distancia existente entre la detección 1 y la boundingbox del SD2...

CISD1 = deteccion\_der[1] # Las coordenadas iniciales del SD1 son asignadas a las segundas coordenadas detectadas.

CISD2 = deteccion\_der[0] # Las coordenadas iniciales del SI2 son asignadas a las primeras coordenadas detectadas.

SD2\_ATV\_PRE = True # Activa el flag para indicar que el SD2 está activo previamente al SD1.

if SD1\_ATV\_PRE or SD2\_ATV\_PRE: # Si cualquier seguidor derecho estaba activo previamente al otro...

 $SD1 = ACT$   $SD1 = ISD1 = SD2 = ACT$   $SD2 = ISD2 = True$  # Activa todos los flags relacionados con los seguidores del carril izquierdo.

elif (not SD1\_ATV\_PRE and not SD2\_ATV\_PRE) or PPSD1: # Si no está activo ningún flag asociado a la activación previa de ningún seguidor o se ha producido una PP en el SD1...

if not SD2 and CISD1[0] == 0 and CISD1[1] == 0: # Si no está activo el SD2 y no hay coordenadas iniciales en el SD1 (tanto en la coordenada x como en la y)...

CISD1 = deteccion\_der[0] # Las coordenadas iniciales del SD1 son asignadas a las coordenadas detectadas.

SD1 = ACT\_SD1 = ISD1 = True # Activa todos los flags relacionados con el SD1.

else: # Si está activo el SD2 y hay coordenadas iniciales en el SD1 (en la coordenada x o en la coordenada y)...

if vect\_distance\_1\_2[3] == 0 and vect\_distance\_1\_2[2] <= 100: # Si la distancia existente entre la detección derecha y la boundingbox del SD2 es nula y la distancia existente entre la detección derecha y la boundingbox del SD1 está por debajo o es igual a un rango...

CISD1 = deteccion\_der[0] # Las coordenadas iniciales del SD1 son asignadas a las coordenadas detectadas.

SD1 = ACT\_SD1 = ISD1 = True # Activa todos los flags relacionados con el SD1.

else: # Si la distancia existente entre la detección derecha y la boundingbox del SD2 no es nula o la distancia existente entre la detección derecha y la boundingbox del SD1 no está por debajo o no es igual a un rango...

CISD1 = box\_der\_1\_anterior # Las coordenadas iniciales del SD1 son asignadas a las últimas coordenadas proporcionadas por el SD1.

CISD2 = deteccion der[0] # Las coordenadas iniciales del SD2 son asignadas a las coordenadas detectadas.

 $SD1 = ACT$   $SD1 = SD2 = ACT$   $SD2 = ISD1 = ISD2 = True$  # Activa todos los flags relacionados con el SD1 y el SD2.

SD1\_ATV\_PRE = True # Activa el flag para indicar que el SD1 está activo previamente al SD2.

elif (SD2 or PPSD2 or SD2\_ATV\_PRE): # Si está activo el SD2 o se ha producido una PP en el el SD2 o el flag de activación previa del SD2 está activo ...

if not SD1 and CISD2[0] == 0 and CISD2[1] == 0: # Si no está activo el SD1 y no hay coordenadas iniciales en el SD2 (tanto en la coordenada x como en la y)...

CISD2 = deteccion\_der[0] # Las coordenadas iniciales del SD2 son asignadas a las coordenadas detectadas.

SD2 = ACT\_SD2 = ISD2 = True # Activa todos los flags relacionados con el SD2.

else: # Si no está activo el SD2 y no se ha producido una PP en el el SD2 y el flag de activación previa del SD2 no está activo ...

if vect\_distance\_1\_2[2] == 0 and vect\_distance\_1\_2[3] <= 100: # Si la distancia existente entre la detección derecha y la boundingbox del SD1 es nula y la distancia existente entre la detección derecha y la boundingbox del SD2 está por debajo o es igual a un rango...

CISD2 = deteccion\_der[0] # Las coordenadas iniciales del SD2 son asignadas a las coordenadas detectadas.

 $SD2 = ACT$   $SD2 = ISD2 = True$  # Activa todos los flags relacionados con el SI2.

SD2\_ATV\_PRE = True # Activa el flag para indicar que el SD2 está activo previamente al SD1.

else: # Si la distancia entre la detección y la caja del SI2 está por encima de un determinado margen (implica que trabajan ambos seguidores)...

if vect\_distance\_1\_2[2] >= vect\_distance\_1\_2[3]: # Si la distancia existente entre la detección derecha y la boundingbox del SD1 es mayor o igual a la distancia existente entre la detección derecha y la boundingbox del SD2...

CISD1 = box\_der\_1\_anterior # Las coordenadas iniciales del SD1 son asignadas a las últimas coordenadas proporcionadas por el SD1.

CISD2 = deteccion der[0] # Las coordenadas iniciales del SD2 son asignadas a las coordenadas detectadas.

else: # Si la distancia existente entre la detección derecha y la boundingbox del SD1 es menor a la distancia existente entre la detección derecha y la boundingbox del SD2...

CISD1 = deteccion\_der[0] # Las coordenadas iniciales del SD1 son asignadas a las coordenadas detectadas.

CISD2 = box\_der\_2\_anterior # Las coordenadas iniciales del SD2 son asignadas a las últimas coordenadas proporcionadas por el SD2.

 $SD1 = ACT$   $SD1 = SD2 = ACT$   $SD2 = ISD1 = ISD2 = True$  # Activa todos los flags relacionados con los seguidores del carril derecho.

#Función de seguimiento:

def tracking( roi lane left end, roi lane right end):

global fotogramas, SI1, SI2, SD1, SD2, PPSI1, PPSI2, PPSD1, PPSD2, ContadorPPSI1, ContadorPPSI2, ContadorPPSD1, ContadorPPSD2, SI1\_OK, SI2\_OK, SD1\_OK, SD2\_OK, ACT\_SI1, ACT SI2, ACT SD1, ACT SD2 # Definición de variables globales empleadas en la función.

global box\_izq\_1\_anterior, box\_izq\_2\_anterior, box\_der\_1\_anterior, box der 2 anterior, CISI1, CISI2, CISD1, CISD2 # Definición de variables globales empleadas en la función.

global tracker izq 1, tracker izq 2, tracker der 1, tracker der 2, seguimiento\_izq\_on, seguimiento\_der\_on, contador\_vehi\_izq, contador\_vehi\_der, PTSI1, PTSI2, PTSD1, PTSD2 # Definición de variables globales empleadas en la función.

global ISI1, ISI2, ISD1, ISD2, SI1\_ATV\_PRE, SI2\_ATV\_PRE, SD1\_ATV\_PRE, SD2\_ATV\_PRE # Definición de variables globales empleadas en la función.

FlagRSI1 = FlagRSI2 = FlagRSD1 = FlagRSD2 = IncrLeft = IncrRight = False # Definición de variables locales empleadas en la función. Inicialización a False.

box\_izq\_1 = box\_izq\_2 = box\_der\_1 = box\_der\_2 =  $[0, 0, 0, 0]$  # Definición de variables locales empleadas en la función. Inicialización con tamaño y valor (0) definidos.

if fotogramas == 5: # Si el contador de fotogramas es igual a 5...

detect(subtraction\_left, subtraction\_right) # Llamada a la función detect para refrescar la detección.

fotogramas = 0 # Reinicialización del contador.

if (SI1 and seguimiento\_izq\_on): # Si el primer seguidor izquierdo está activo y existe detección en el carril izquierdo...

if ISI1 or PPSI1: # Si la inicialización del primer seguidor izquierdo está activa o se ha producido una pérdida parcial en el mismo...

tracker\_izq\_1 = cv2.TrackerKCF\_create() # Creación del primer seguidor izquierdo.

retval = tracker izq 1.init(roi lane left end, CISI1) # Inicialización del primer seguidor izquierdo.

PPSI1 = False # Inabilitación de la pérdida parcial en el primer seguidor izquierdo.

if retval is None: # Si la inicialización del primer seguidor izquierdo fue adecuada...

SI1\_OK, box\_izq\_1 = tracker\_izq\_1.update(roi\_lane\_left\_end) # Actualización del primer seguidor izquierdo en el carril correspondiente.

box\_izq\_1\_anterior = box\_izq\_1 # Guardado de coordenadas proporcionadas por la actualización del primer seguidor izquierdo.

ACT\_SI1 = True # Activación del flag asociado a la actualización del primer seguidor izquierdo.

ISI1 = False # Desactivación del flag asociado a la inicialización del primer seguidor izquierdo.

else: # Si la inicialización del primer seguidor izquierdo no fue adecuada...

SI1 = ISI1 = True # Primer seguidor izquierdo e inicialización del mismo habilitados.

ACT\_SI1 = PPSI1 = False # Se desactivan los flags asociados a la actualización del primer seguidor izquierdo y a la pérdida parcial del mismo.

elif ACT\_SI1: # Si el primer seguidor izquierdo se tiene que actualizar...

SI1\_OK, box\_izq\_1 = tracker\_izq\_1.update(roi\_lane\_left\_end) # Actualización del primer seguidor izquierdo en el carril correspondiente.

if SI1\_OK and ContadorPPSI1 < 2 and box\_izq\_1[1] < 300: # Si la actualización del primer seguidor izquierdo fue adecuada y no se han producido más de dos pérdidas parciales en el mismo y la coordenada Y de la boundingbox proporcionada está por debajo de un determinado rango...

box\_izq\_1\_anterior = box\_izq\_1 # Guardado de coordenadas proporcionadas por la actualización del primer seguidor izquierdo.

FlagRSI1 = True # Activación del flag de representación asociado al primer seguidor izquierdo.

draw (box\_izq\_1[:], box\_izq\_2[:], box\_der\_1[:], box\_der\_2[:], FlagRSI1, FlagRSI2, FlagRSD1, FlagRSD2) # Llamada a la función draw para la representación visual del seguidor correspondiente.

else: # Si la actualización del primer seguidor izquierdo no fue adecuada o se han producido más de dos pérdidas parciales en el mismo o la coordenada Y de la boundingbox proporcionada es igual o mayor a un determinado rango...

if (ContadorPPSI1 >= 2 or (box\_izq\_1\_anterior[1]>=300)): # Si existen dos o más pérdidas parciales en el primer seguidor izquierdo o la coordernada Y de la última boundingbox proporcionada es mayor o igual a un determinado rango...

PTSI1 = True # Se produce la pérdida total del primer seguidor izquierdo.

ACT\_SI1 = False # Desactivación del flag asociado a la actualización del primer seguidor izquierdo.

else: # Si no existen dos o más pérdidas parciales en el primer seguidor izquierdo y la coordernada Y de la última boundingbox proporcionada es menor a un determinado rango...

ContadorPPSI1 += 1 # Incremento en una unidad el contador de pérdidas parciales del primer seguidor izquierdo.

ACT SI1 = PPSI1 = False # Inabilitación de la actualización del primer seguidor izquierdo y la pérdida parcial en el mismo.

else: # Si el primer seguidor izquierdo no se tiene que actualizar y está en uso...

if PTSI1: # Si existe pérdida total del primer seguidor izquierdo...

 $SII = SI1 OK = ACT SI1 = PTSI1 = PPSI1 = FlagRSI1 = False # Se desactiva$ el primer seguidor izquierdo y todos los flags asociados al mismo.

tracker\_izq\_1 = cv2.TrackerKCF\_create() # Creación del primer seguidor

izquierdo.

box\_izq\_1 = box\_izq\_1\_anterior = CISI1 =  $[0, 0, 0, 0]$  # Anulación de todas las coordenadas asociadas al primer seguidor izquierdo.

contador vehi izq += 1 # Incremento en una unidad el número de vehículos detectados en el carril izquierdo.

ContadorPPSI1 = 0 # Reinicialización del contador de pérdidas parciales asociado al primer seguidor izquierdo.

ISI1 = IncrLeft = True # Activación del flag asociado a la inicialización del primer seguidor izquierdo y del flag asociado a la escritura en el reporte de detecciones.

if SI1 ATV PRE: # Si el flag para indicar que el primer seguidor izquierdo está activo previamente al segundo seguidor izquierdo está activo...

SI1 ATV PRE = False# Desactivación del flag para indicar que el primer seguidor izquierdo está activo previamente al segundo seguidor izquierdo.

SI2\_ATV\_PRE = True # Activación del flag para indicar que el segundo seguidor izquierdo está activo previamente al primer seguidor izquierdo.

if not SI2: # Si el segundo seguidor izquierdo no está activo...

seguimiento\_izq\_on = False # Seguimiento inactivo en el carril izquierdo.

elif not PPSI1: # Si no existe pérdida parcial en el primer seguidor izquierdo...

detect( subtraction left, subtraction right) # Llamada a la función detect para refrescar la detección.

if ACT\_SI1: # Si el flag asociado a la actualización del primer seguidor izquierdo está activo...

PPSI1 = True # Habilitación de la pérdida parcial en el primer seguidor izquierdo.

ACT\_SI1 = False # Desactivación del flag asociado a la actualización del primer seguidor izquierdo.

else: # Si el flag asociado a la actualización del primer seguidor izquierdo está inhabilitado...

ISI1 = ACT\_SI1 = PPSI1 = False # Se desactiva el primer seguidor izquierdo y parte de los flags asociados al mismo.

ContadorPPSI1 += 1 # Incremento en una unidad el contador de pérdidas parciales del primer seguidor izquierdo.

if ContadorPPSI1 >= 2: # Si el contador de pérdidas parciales del primer seguidor izquierdo es mayor o igual a dos...

PTSI1 = True # Habilitación de la pérdida total del primer seguidor izquierdo.

if (SI2 and seguimiento\_izq\_on): # Si el segundo seguidor izquierdo está activo y existe detección en el carril izquierdo...

if ISI2 or PPSI2: # Si la inicialización del segundo seguidor izquierdo está activa o se ha producido una pérdida parcial en el mismo...

tracker\_izq\_2 = cv2.TrackerKCF\_create() # Creación del segundo seguidor izquierdo.

retval = tracker izq 2.init(roi lane left end, CISI2) # Inicialización del segundo seguidor izquierdo.

PPSI2 = False # Inabilitación de la pérdida parcial en el segundo seguidor izquierdo.

if retval is None: # Si la inicialización del segundo seguidor izquierdo fue adecuada...

SI2 OK, box izq 2 = tracker izq 2.update(roi lane left end) # Actualización del segundo seguidor izquierdo en el carril correspondiente.

box\_izq\_2\_anterior = box\_izq\_2 # Guardado de coordenadas proporcionadas por la actualización del segundo seguidor izquierdo.

ACT\_SI2 = True # Activación del flag asociado a la actualización del segundo seguidor izquierdo.

ISI2 = False # Desactivación del flag asociado a la inicialización del segundo seguidor izquierdo.

else: # Si la inicialización del segundo seguidor izquierdo no fue adecuada...

SI2 = ISI2 = True # Segundo seguidor izquierdo e inicialización del mismo habilitados.

ACT\_SI2 = PPSI2 = False # Se desactivan los flags asociados a la actualización del segundo seguidor izquierdo y a la pérdida parcial del mismo.

elif ACT\_SI2: # Si el segundo seguidor izquierdo se tiene que actualizar...

SI2 OK, box izq 2 = tracker izq 2.update(roi lane left end) # Actualización del segundo seguidor izquierdo en el carril correspondiente.

if SI2 OK and ContadorPPSI2 < 2 and box izq 2[1] < 300: # Si la actualización del segundo seguidor izquierdo fue adecuada y no se han producido más de dos pérdidas parciales en el mismo y la coordenada Y de la boundingbox proporcionada está por debajo de un determinado rango...

box\_izq\_2\_anterior = box\_izq\_2 # Guardado de coordenadas proporcionadas por la actualización del segundo seguidor izquierdo.

FlagRSI2 = True # Activación del flag de representación asociado al segundo seguidor izquierdo.

draw  $(box_izq_1[:], box_izq_2[:], box_der_1[:], box_der_2[:], FalseS11$ , FlagRSI2, FlagRSD1, FlagRSD2) # Llamada a la función draw para la representación visual del seguidor correspondiente.

else: # Si la actualización del segundo seguidor izquierdo no fue adecuada o se han producido más de dos pérdidas parciales en el mismo o la coordenada Y de la boundingbox proporcionada es igual o mayor a un determinado rango...

if (ContadorPPSI2 >= 2 or (box\_izq\_2\_anterior[1]>=300)): # Si existen dos o más pérdidas parciales en el segundo seguidor izquierdo o la coordernada Y de la última boundingbox proporcionada es mayor o igual a un determinado rango...

PTSI2 = True # Se produce la pérdida total del segundo seguidor izquierdo.

ACT\_SI2 = False # Desactivación del flag asociado a la actualización del segundo seguidor izquierdo.

else: # Si no existen dos o más pérdidas parciales en el segundo seguidor izquierdo y la coordernada Y de la última boundingbox proporcionada es menor a un determinado rango...

ContadorPPSI2 += 1 # Incremento en una unidad el contador de pérdidas parciales del segundo seguidor izquierdo.

ACT\_SI2 = PPSI2 = False # Inabilitación de la actualización del segundo seguidor izquierdo y la pérdida parcial en el mismo.

else: # Si el segundo seguidor izquierdo no se tiene que actualizar y está en  $USO...$ 

if PTSI2: # Si existe pérdida total del segundo seguidor izquierdo...

 $S12 = S12 OK = ACT$   $S12 = 97S12 = PPS12 = 127S12 = 127S12 = 127S12 = 127S12 = 127S12 = 127S12 = 127S12 = 127S12 = 127S12 = 127S12 = 127S12 = 127S12 = 127S12 = 127S12 = 127S12 = 127S12 = 127S12 = 127S12 = 127S12 = 127S12 = 127S12 = 127S12 = 127S12 = 127S12$ el segundo seguidor izquierdo y todos los flags asociados al mismo.

tracker\_izq\_2 = cv2.TrackerKCF\_create() # Creación del segundo seguidor izquierdo.

box\_izq\_2 = box\_izq\_2\_anterior = CISI2 =  $[0, 0, 0, 0]$  # Anulación de todas las coordenadas asociadas al segundo seguidor izquierdo.

contador vehi izq += 1 # Incremento en una unidad el número de vehículos detectados en el carril izquierdo.

ContadorPPSI2 = 0 # Reinicialización del contador de pérdidas parciales asociado al segundo seguidor izquierdo.

ISI2 = IncrLeft = True # Activación del flag asociado a la inicialización del segundo seguidor izquierdo y del flag asociado a la escritura en el reporte de detecciones.

if SI2 ATV PRE: # Si el flag para indicar que el segundo seguidor izquierdo está activo previamente al primer seguidor izquierdo está activo...

SI1\_ATV\_PRE = SI2\_ATV\_PRE = False # Inabilitación de flags de indicación de seguidores activos previamente.

if not SI1: # Si el primer seguidor izquierdo no está activo...

seguimiento\_izq\_on = False # Seguimiento inactivo en el carril izquierdo.

elif not PPSI2: # Si no existe pérdida parcial en el segundo seguidor izquierdo...

detect( subtraction\_left, subtraction\_right) # Llamada a la función detect para refrescar la detección.

if ACT\_SI2: # Si el flag asociado a la actualización del segundo seguidor izquierdo está activo...

PPSI2 = True # Habilitación de la pérdida parcial en el segundo seguidor izquierdo.

ACT\_SI2 = False # Desactivación del flag asociado a la actualización del segundo seguidor izquierdo.

else: # Si el flag asociado a la actualización del segundo seguidor izquierdo está inhabilitado...

ISI2 = ACT\_SI2 = PPSI2 = False # Se desactiva el segundo seguidor izquierdo y parte de los flags asociados al mismo.

ContadorPPSI2 += 1 # Incremento en una unidad el contador de pérdidas parciales del segundo seguidor izquierdo.

if ContadorPPSI2 >= 2: # Si el contador de pérdidas parciales del segundo seguidor izquierdo es mayor o igual a dos...

PTSI2 = True # Habilitación de la pérdida total del segundo seguidor izquierdo.

if (SD1 and seguimiento\_der\_on): # Si el primer seguidor derecho está activo y existe detección en el carril derecho...

if ISD1 or PPSD1: # Si la inicialización del primer seguidor derecho está activa o se ha producido una pérdida parcial en el mismo...

tracker\_der\_1 = cv2.TrackerKCF\_create() # Creación del primer seguidor derecho.

retval = tracker\_der\_1.init(roi\_lane\_right\_end, CISD1) # Inicialización del primer seguidor derecho.

PPSD1 = False # Inabilitación de la pérdida parcial en el primer seguidor derecho.

if retval is None: # Si la inicialización del primer seguidor derecho fue adecuada...

SD1 OK, box der 1 = tracker der 1.update(roi lane right end) # Actualización del primer seguidor derecho en el carril correspondiente.

box\_der\_1\_anterior = box\_der\_1 # Guardado de coordenadas proporcionadas por la actualización del primer seguidor derecho.

ACT\_SD1 = True # Activación del flag asociado a la actualización del primer seguidor derecho.

ISD1 = False # Desactivación del flag asociado a la inicialización del primer seguidor derecho.

else: # Si la inicialización del primer seguidor derecho no fue adecuada...

SD1 = ISD1 = True # Primer seguidor derecho e inicialización del mismo habilitados.

ACT SD1 = PPSD1 = False # Se desactivan los flags asociados a la actualización del primer seguidor derecho y a la pérdida parcial del mismo.

elif ACT\_SD1: # Si el primer seguidor derecho se tiene que actualizar...

SD1\_OK, box\_der\_1 = tracker\_der\_1.update(roi\_lane\_right\_end) # Actualización del primer seguidor derecho en el carril correspondiente.

if SD1\_OK and ContadorPPSD1 < 2 and box\_der\_1[1] > 30: # Si la actualización del primer seguidor derecho fue adecuada y no se han producido más de dos pérdidas parciales en el mismo y la coordenada Y de la boundingbox proporcionada está por encima de un determinado rango...

box\_der\_1\_anterior = box\_der\_1 # Guardado de coordenadas proporcionadas por la actualización del primer seguidor derecho.

FlagRSD1 = True # Activación del flag de representación asociado al primer seguidor derecho.

draw (box\_izq\_1[:], box\_izq\_2[:], box\_der\_1[:], box\_der\_2[:], FlagRSI1, FlagRSI2, FlagRSD1, FlagRSD2) # Llamada a la función draw para la representación visual del seguidor correspondiente.

else: # Si la actualización del primer seguidor derecho no fue adecuada o se han producido más de dos pérdidas parciales en el mismo o la coordenada Y de la boundingbox proporcionada es igual o menor a un determinado rango...

if (ContadorPPSD1 >= 2 or (box der 1 anterior[1]<=30)): # Si existen dos o más pérdidas parciales en el primer seguidor derecho o la coordernada Y de la última boundingbox proporcionada es menor o igual a un determinado rango...

PTSD1 = True # Se produce la pérdida total del primer seguidor

ACT SD1 = False # Desactivación del flag asociado a la actualización del primer seguidor derecho.

derecho.

else: # Si no existen dos o más pérdidas parciales en el primer seguidor derecho y la coordernada Y de la última boundingbox proporcionada es mayor a un determinado rango...

ContadorPPSD1 += 1 # Incremento en una unidad el contador de pérdidas parciales del primer seguidor derecho.

ACT\_SD1 = PPSD1 = False # Inabilitación de la actualización del primer seguidor derecho y la pérdida parcial en el mismo.

else: # Si el primer seguidor derecho no se tiene que actualizar y está en uso...

if PTSD1: # Si existe pérdida total del primer seguidor derecho...

 $SD1 = SD1$ <sup>\_OK = ACT\_SD1 = PTSD1 = PPSD1 = FlagRSD1 = False # Se desactiva</sup> el primer seguidor derecho y todos los flags asociados al mismo.

tracker der 1 = cv2. TrackerKCF create() # Creación del primer seguidor derecho.

box\_der\_1 = box\_der\_1\_anterior = CISD1 =  $[0, 0, 0, 0]$  # Anulación de todas las coordenadas asociadas al primer seguidor derecho.

contador\_vehi\_der += 1 # Incremento en una unidad el número de vehículos detectados en el carril derecho.

ContadorPPSD1 = 0 # Reinicialización del contador de pérdidas parciales asociado al primer seguidor derecho.

ISD1 = IncrRight = True # Activación del flag asociado a la inicialización del primer seguidor derecho y del flag asociado a la escritura en el reporte de detecciones.

if SD1\_ATV\_PRE: # Si el flag para indicar que el primer seguidor derecho está activo previamente al segundo seguidor derecho está activo...

SD1\_ATV\_PRE = False # Desactivación del flag para indicar que el primer seguidor derecho está activo previamente al segundo seguidor derecho.

SD2\_ATV\_PRE = True # Activación del flag para indicar que el segundo seguidor derecho está activo previamente al primer seguidor derecho.

if not SD2: # Si el segundo seguidor derecho no está activo...

seguimiento\_der\_on = False # Seguimiento inactivo en el carril derecho.

elif not PPSD1: # Si no existe pérdida parcial en el primer seguidor derecho...

detect(subtraction\_left, subtraction\_right) # Llamada a la función detect para refrescar la detección.

if ACT SD1: # Si el flag asociado a la actualización del primer seguidor derecho está activo...

PPSD1 = True # Habilitación de la pérdida parcial en el primer seguidor derecho.

ACT\_SD1 = False # Desactivación del flag asociado a la actualización del primer seguidor derecho.

else: # Si el flag asociado a la actualización del primer seguidor derecho está inhabilitado...

ISD1 = ACT\_SD1 = PPSD1 = False # Se desactiva el primer seguidor derecho y parte de los flags asociados al mismo.

ContadorPPSD1 += 1 # Incremento en una unidad el contador de pérdidas parciales del primer seguidor derecho.

if ContadorPPSD1 >= 2: # Si el contador de pérdidas parciales del primer seguidor derecho es mayor o igual a dos...

PTSD1 = True # Habilitación de la pérdida total del primer seguidor derecho.

if (SD2 and seguimiento der on): # Si el segundo seguidor derecho está activo y existe detección en el carril derecho...

if ISD2 or PPSD2: # Si la inicialización del segundo seguidor derecho está activa o se ha producido una pérdida parcial en el mismo...

tracker\_der\_2 = cv2.TrackerKCF\_create() # Creación del segundo seguidor derecho.

retval = tracker\_der\_2.init(roi\_lane\_right\_end, CISD2) # Inicialización del segundo seguidor derecho.

PPSD2 = False # Inabilitación de la pérdida parcial en el segundo seguidor derecho.

if retval is None: # Si la inicialización del segundo seguidor derecho fue adecuada...

SD2\_OK, box\_der\_2 = tracker\_der\_2.update(roi\_lane\_right\_end) # Actualización del segundo seguidor derecho en el carril correspondiente.

box\_der\_2\_anterior = box\_der\_2 # Guardado de coordenadas proporcionadas por la actualización del segundo seguidor derecho.

ACT\_SD2 = True # Activación del flag asociado a la actualización del segundo seguidor derecho.

ISD2 = False # Desactivación del flag asociado a la inicialización del segundo seguidor derecho.

else: # Si la inicialización del segundo seguidor derecho no fue adecuada...

SD2 = ISD2 = True # Segundo seguidor derecho e inicialización del mismo habilitados.

ACT\_SD2 = PPSD2 = False # Se desactivan los flags asociados a la actualización del segundo seguidor derecho y a la pérdida parcial del mismo.

elif ACT\_SD2: # Si el segundo seguidor derecho se tiene que actualizar...

SD2\_OK, box\_der\_2 = tracker\_der\_2.update(roi\_lane\_right\_end) # Actualización del segundo seguidor derecho en el carril correspondiente.

if SD2\_OK and ContadorPPSD2 < 2 and box\_der\_2[1] > 30: # Si la actualización del segundo seguidor derecho fue adecuada y no se han producido más de dos pérdidas parciales en el mismo y la coordenada Y de la boundingbox proporcionada está por encima de un determinado rango...

box\_der\_2\_anterior = box\_der\_2 # Guardado de coordenadas proporcionadas por la actualización del segundo seguidor derecho.

FlagRSD2 = True # Activación del flag de representación asociado al segundo seguidor derecho.

draw (box\_izq\_1[:], box\_izq\_2[:], box\_der\_1[:], box\_der\_2[:], FlagRSI1, FlagRSI2, FlagRSD1, FlagRSD2) # Llamada a la función draw para la representación visual del seguidor correspondiente.

else: # Si la actualización del segundo seguidor derecho no fue adecuada o se han producido más de dos pérdidas parciales en el mismo o la coordenada Y de la boundingbox proporcionada es igual o menor a un determinado rango...

if (ContadorPPSD2 >= 2 or (box\_der\_2\_anterior[1] <= 30)): # Si existen dos o más pérdidas parciales en el segundo seguidor derecho o la coordernada Y de la última boundingbox proporcionada es menor o igual a un determinado rango...

PTSD2 = True # Se produce la pérdida total del segundo seguidor derecho.

ACT SD2 = False # Desactivación del flag asociado a la actualización del segundo seguidor derecho.

else: # Si no existen dos o más pérdidas parciales en el segundo seguidor derecho y la coordernada Y de la última boundingbox proporcionada es mayor a un determinado rango...

ContadorPPSD2 += 1 # Incremento en una unidad el contador de pérdidas parciales del segundo seguidor derecho.

ACT\_SD2 = PPSD2 = False # Inabilitación de la actualización del segundo seguidor derecho y la pérdida parcial en el mismo.

else: # Si el segundo seguidor derecho no se tiene que actualizar y está en  $\mathsf{uso} \ldots$ 

if PTSD2: # Si existe pérdida total del segundo seguidor derecho...

 $SD2 = SD2$ <sup>OK</sup> = ACT\_SD2 = PTSD2 = PPSD2 = FlagRSD2 = False # Se desactiva el segundo seguidor derecho y todos los flags asociados al mismo. tracker\_der\_2 = cv2.TrackerKCF\_create() # Creación del segundo seguidor derecho. box\_der\_2 = box\_der\_2\_anterior = CISD2 =  $[0, 0, 0, 0]$  # Anulación de todas las coordenadas asociadas al segundo seguidor derecho. contador vehi der += 1 # Incremento en una unidad el número de vehículos detectados en el carril derecho. ContadorPPSD2 = 0 # Reinicialización del contador de pérdidas parciales asociado al segundo seguidor derecho. ISD2 = IncrRight = True # Activación del flag asociado a la inicialización del segundo seguidor derecho y del flag asociado a la escritura en el reporte de detecciones. if SD2\_ATV\_PRE: # Si el flag para indicar que el segundo seguidor derecho está activo previamente al primer seguidor derecho está activo... SD1\_ATV\_PRE = SD2\_ATV\_PRE = False # Inabilitación de flags de indicación de seguidores activos previamente. if not SD1: # Si el primer seguidor derecho no está activo... seguimiento\_der\_on = False # Seguimiento inactivo en el carril derecho. elif not PPSD2: # Si no existe pérdida parcial en el segundo seguidor derecho... detect(subtraction\_left, subtraction\_right) # Llamada a la función detect para refrescar la detección. if ACT\_SD2: # Si el flag asociado a la actualización del segundo seguidor derecho está activo... PPSD2 = True # Habilitación de la pérdida parcial en el segundo seguidor derecho. ACT\_SD2 = False # Desactivación del flag asociado a la actualización del segundo seguidor derecho. else: # Si el flag asociado a la actualización del segundo seguidor derecho está inhabilitado...  $ISD2 = ACT SD2 = PPSD2 = False # Se desactiva el segundo seguidor$ derecho y parte de los flags asociados al mismo. ContadorPPSD2 += 1 # Incremento en una unidad el contador de pérdidas parciales del segundo seguidor derecho. if ContadorPPSD2 >= 2: # Si el contador de pérdidas parciales del segundo seguidor derecho es mayor o igual a dos... PTSD2 = True # Habilitación de la pérdida total del segundo seguidor derecho. if IncrRight or IncrLeft: # Si está habilitado cualquier flag asociado a la escritura en el reporte de detecciones... writefile(IncrLeft ,IncrRight, contador vehi izq, contador vehi der) # Llamada a la función writefile para la escritura en el reporte de detecciones.

IncrLeft = IncrRight = False # Inhabilitación de los flags asociados a la escritura en el reporte de detecciones.

fotogramas += 1 # Incremento en una unidad el contador de fotogramas.

# Función de escritura en fichero: def writefile ( IncrLeft ,IncrRight, contador\_vehi\_izq, contador\_vehi\_der ):

global video\_capture # Definición de variable global empleada en la función.

with open('DATA DETECTION TFG JSBM.txt', 'a', encoding = 'utf-8') as file: # Apertura de fichero con nombre DATA DETECTION TFG JSBM.txt en la variable file y en modo append (añadido).

if IncrLeft: # Si está habilitado el flag asociado a la escritura en el reporte de detecciones en el carril izquierdo...

left\_pos = video\_capture.get(cv2.CAP\_PROP\_POS\_MSEC)\*0.001 # Obtención de la marca temporal del frame tratado y conversión a segundos.

if left\_pos >= 60: # Si la marca temporal obtenida es mayor o igual a un determinado rango...

left\_pos = divmod(left\_pos, 60) # Obtención de cociente y el resto de la división entre la marca temporal y 60.

if left\_pos[0] == 1: # Si el cociente de la división realizada anteriormente es igual a uno...

file.write(' LEFT Detection number ' + str(contador\_vehi\_izq-1) + '. Time detection: ' + str(left\_pos[0]) + ' minute and ' + str(round(left\_pos[1], 3)) + ' seconds\r') # Escritura de una línea en el reporte de detecciones.

else: # Si el cociente de la división realizada anteriormente es distinto a uno...

file.write(' LEFT Detection number ' + str(contador\_vehi\_izq-1) + '. Time detection: ' + str(left  $pos[0]$ ) + ' minutes and ' + str(round(left pos[1], 3)) + ' seconds\r') # Escritura de una línea en el reporte de detecciones.

else: # Si la marca temporal obtenida es menor a un determinado rango...

file.write(' LEFT Detection number ' + str(contador\_vehi\_izq-1) + '. Time detection: ' + str(round(left pos, 3)) + ' seconds\r') # Escritura de una línea en el reporte de detecciones.

if IncrRight: # Si está habilitado el flag asociado a la escritura en el reporte de detecciones en el carril derecho...

right\_pos = video\_capture.get(cv2.CAP\_PROP\_POS\_MSEC)\*0.001 # Obtención de la marca temporal del frame tratado y conversión a segundos.

if right\_pos >= 60: # Si la marca temporal obtenida es mayor o igual a un determinado rango...

right pos = divmod(right pos, 60) # Obtención de cociente y el resto de la división entre la marca temporal y 60.

if right\_pos[0] == 1: # Si el cociente de la división realizada anteriormente es igual a uno...

file.write(' RIGHT Detection number ' + str(contador vehi der-1) + '. Time detection: ' + str(right\_pos[0]) + ' minute and ' + str(round(right\_pos[1], 3)) + ' seconds\r') # Escritura de una línea en el reporte de detecciones.

else: # Si el cociente de la división realizada anteriormente es distinto a uno...

file.write(' RIGHT Detection number ' + str(contador\_vehi\_der-1) + '. Time detection: ' + str(right\_pos[0]) + ' minutes and ' + str(round(right\_pos[1], 3)) + ' seconds\r') # Escritura de una línea en el reporte de detecciones.

else: # Si la marca temporal obtenida es menor a un determinado rango...

file.write('RIGHT Detection number ' + str(contador\_vehi\_der-1) + '. Time detection: ' + str(round(right\_pos, 3)) + ' seconds\r') # Escritura de una línea en el reporte de detecciones.

file.write('\*--------------------\* \r\*') # Escritura de una línea separatoria en el reporte de detecciones.

# Función de representación:

def draw ( box\_izq\_1, box\_izq\_2, box\_der\_1, box\_der\_2, FlagRSI1, FlagRSI2, FlagRSD1, FlagRSD2 ):

if FlagRSI1: # Si está activo del flag de representación asociado al primer seguidor izquierdo...

cv2.rectangle(roi\_lane\_left\_end, (box\_izq\_1[0],box\_izq\_1[1]),  $(box_izq_1[0]+box_izq_1[2], \quad box_izq_1[1]+box_izq_1[3]), \quad (255, 0, 0), 3)$ Representación en el carril izquierdo de la boundingbox proporcionada por el primer seguidor izquierdo.

cv2.putText(roi\_lane\_left\_end, "SI1", (box\_izq\_1[0], box\_izq\_1[1]),cv2.FONT\_HERSHEY\_SIMPLEX, 0.5, (255, 255, 255), 2, lineType= cv2.LINE\_AA) # Representación en el carril izquierdo del identificador del primer seguidor izquierdo. cv2.putText(roi lane left end, str(contador vehi izq),

(box\_izq\_1[0]+(box\_izq\_1[2]-50), box\_izq\_1[1]),cv2.FONT\_HERSHEY\_SIMPLEX, 1, (0, 0, 255), 2, lineType= cv2.LINE\_AA) # Representación del conteo de vehículos actual en el carril izquierdo.

if FlagRSI2: # Si está activo del flag de representación asociado al segundo seguidor izquierdo...

cv2.rectangle(roi\_lane\_left\_end, (box\_izq\_2[0],box\_izq\_2[1]), (box izq 2[0]+box izq 2[2], box izq 2[1]+box izq 2[3]), (255, 0, 0), 3) Representación en el carril izquierdo de la boundingbox proporcionada por el segundo seguidor izquierdo.

cv2.putText(roi\_lane\_left\_end, "SI2", (box\_izq\_2[0], box\_izq\_2[1]),cv2.FONT\_HERSHEY\_SIMPLEX, 0.5, (255, 255, 255), 2, lineType= cv2.LINE\_AA) # Representación en el carril izquierdo del identificador del segundo seguidor izquierdo.

cv2.putText(roi\_lane\_left\_end, str(contador\_vehi\_izq), (box izq  $2[0]+($ box izq  $2[2]-50$ ), box izq  $2[1])$ ,cv2.FONT HERSHEY SIMPLEX, 1, (0, 0, 255), 2, lineType= cv2.LINE\_AA) # Representación del conteo de vehículos actual en el carril izquierdo.

if FlagRSD1: # Si está activo del flag de representación asociado al primer seguidor derecho...

cv2.rectangle(roi\_lane\_right\_end, (box\_der\_1[0],box\_der\_1[1]),  $(box_der_1[0]+box_der_1[2], box_der_1[1]+box_der_1[3]),$   $(255, 0, 0), 3)$ Representación en el carril derecho de la boundingbox proporcionada por el primer seguidor derecho.

cv2.putText(roi lane right end, "SD1", (box der  $1[0]$ , box der 1[1]),cv2.FONT HERSHEY SIMPLEX, 0.5, (255, 255, 255), 2, lineType= cv2.LINE AA) # Representación en el carril derecho del identificador del primer seguidor derecho.

cv2.putText(roi\_lane\_right\_end, str(contador\_vehi\_der),

 $(box\_der\_1[0]+(box\_der\_1[2]-50)$ ,  $box\_der\_1[1])$ ,cv2.FONT\_HERSHEY\_SIMPLEX, 1,  $(0, 0, 0)$ 255), 2, lineType= cv2.LINE\_AA) # Representación del conteo de vehículos actual en el carril derecho.

if FlagRSD2: # Si está activo del flag de representación asociado al segundo seguidor derecho...

cv2.rectangle(roi\_lane\_right\_end, (box\_der\_2[0],box\_der\_2[1]),  $(box_der_2[0]+box_der_2[2],$   $box_der_2[1]+box_der_2[3]),$   $(255, 0, 0),$  3) Representación en el carril derecho de la boundingbox proporcionada por el segundo seguidor derecho.

cv2.putText(roi\_lane\_right\_end, "SD2", (box\_der\_2[0], box\_der\_2[1]),cv2.FONT\_HERSHEY\_SIMPLEX, 0.5, (255, 255, 255), 2, lineType= cv2.LINE\_AA) # Representación en el carril derecho del identificador del segundo seguidor derecho. cv2.putText(roi\_lane\_right\_end, str(contador\_vehi\_der),

 $(box_der_2[0]+(box_der_2[2]-50)$ ,  $box_der_2[1])$ ,cv2.FONT\_HERSHEY\_SIMPLEX, 1,  $(0, 0, 0)$ 255), 2, lineType= cv2.LINE\_AA) # Representación del conteo de vehículos actual en el carril derecho.

## # Función de cálculo de distancias:

def distance (deteccion\_izq, deteccion\_der, box\_izq\_1\_anterior, box\_izq\_2\_anterior, box\_der\_1\_anterior, box\_der\_2\_anterior):

dist\_dect\_SI1 = dist\_dect\_SI2 = dist\_dect\_SD1 = dist\_dect\_SD2 = dist\_dect\_izq = dist\_dect\_der = dist\_dect\_0\_SI1 = dist\_dect\_1\_SI1 = dist\_dect\_0\_SI2 = dist\_dect\_1\_SI2  $= dist\_det_0$  SD1 = dist\_dect\_1\_SD1 = dist\_dect\_0\_SD2 = dist\_dect\_1\_SD2 = 0 # Definición de variables locales empleadas en la función. Inicialización a cero.

dist dect SI1  $0 =$  dist dect SI1 1 = dist dect SI1 2 = dist dect SI2  $0 =$ dist\_dect\_SI2\_1 = dist\_dect\_SI2\_2 = dist\_dect\_SD1\_0 = dist\_dect\_SD1\_1 = dist\_dect\_SD1\_2 = dist\_dect\_SD2\_0 = dist\_dect\_SD2\_1 = dist\_dect\_SD2\_2 = 0 # Definición de variables locales empleadas en la función. Inicialización a cero.

if ((len(deteccion izq) == 1 and deteccion izq[0][2] != 0) or (len(deteccion der) == 1 and deteccion\_der[0][2] != 0)): # Si existe una única detección en el carril izquierdo y la coordenada Y de tal detección es distinta de cero o si existe una única detección en el carril derecho y la coordenada Y de tal detección es distinta de cero...

if SI1 and len(deteccion izq) == 1 and box izq 1 anterior[2] != 0: # Si el primer seguidor izquierdo está activo y existe una única detección en el carril izquierdo y la coordenada Y de la última boundingbox es distinta de cero...

centroid det izq =  $[((detection\,izq[0][0] + detection\,ize\,izq[0][2]) * 0.5),$ ((deteccion izq[0][1] + deteccion izq[0][3]) \* 0.5)] # Se obtiene el centroide de las coordenadas proporcionadas en la detección del carril izquierdo.

centroid box izq 1 =  $((box iza 1 anterior[0] + box izq 1 anterior[2]) *$ 0.5), ((box izq 1 anterior[1] + box izq 1 anterior[3]) \* 0.5)] # Se obtiene el centroide de la última boundingbox proporcionada por el primer seguidor izquierdo.

dist dect SI1 = math.dist(centroid det izq, centroid box izq 1) # Se obtiene la distancia entre el centroide de la detección en el carril izquierdo y la última boundingbox proporcionada por el primer seguidor izquierdo.

if SI2 and len(deteccion\_izq) == 1 and box\_izq\_2\_anterior[2] !=  $0:$  # Si el segundo seguidor izquierdo está activo y existe una única detección en el carril izquierdo y la coordenada Y de la última boundingbox es distinta de cero...

centroid\_det\_izq =  $[((detection_iizq[0][0] + detection_izq[0][2]) * 0.5),$ ((deteccion\_izq[0][1] + deteccion\_izq[0][3]) \* 0.5)] # Se obtiene el centroide de las coordenadas proporcionadas en la detección del carril izquierdo.

centroid\_box\_izq\_2 =  $[((box_izq_2_{\text{anterior}}[0] + box_izq_2_{\text{anterior}}[2])$  \* 0.5), ((box\_izq\_2\_anterior[1] + box\_izq\_2\_anterior[3]) \* 0.5)] # Se obtiene el centroide de la última boundingbox proporcionada por el segundo seguidor izquierdo.

dist\_dect\_SI2 = math.dist(centroid\_det\_izq, centroid\_box\_izq\_2) # Se obtiene la distancia entre el centroide de la detección en el carril izquierdo y la última boundingbox proporcionada por el segundo seguidor izquierdo.

if SD1 and len(deteccion\_der) == 1 and box\_der\_1\_anterior[2] !=  $0:$  # Si el primer seguidor derecho está activo y existe una única detección en el carril derecho y la coordenada Y de la última boundingbox es distinta de cero...

centroid\_det\_der =  $[((\text{detection\_der[0][0]} + \text{detection\_der[0][2]}) * 0.5)$ , ((deteccion\_der[0][1] + deteccion\_der[0][3]) \* 0.5)] # Se obtiene el centroide de las coordenadas proporcionadas en la detección del carril derecho.

centroid\_box\_der\_1 =  $[((box_der_1_anterior[0] + box_der_1_anterior[2]) *$ 0.5), ((box\_der\_1\_anterior[1] + box\_der\_1\_anterior[3]) \* 0.5)] # Se obtiene el centroide de la última boundingbox proporcionada por el primer seguidor derecho.

dist\_dect\_SD1 = math.dist(centroid\_det\_der, centroid\_box\_der\_1) # Se obtiene la distancia entre el centroide de la detección en el carril derecho y la última boundingbox proporcionada por el primer seguidor derecho.

if SD2 and len(deteccion\_der) == 1 and box\_der\_2\_anterior[2] !=  $0:$  # Si el segundo seguidor derecho está activo y existe una única detección en el carril derecho y la coordenada Y de la última boundingbox es distinta de cero...

centroid\_det\_der =  $[((detection_der[0][0] + detection_dercion_der[0][2]) * 0.5)$ , ((deteccion\_der[0][1] + deteccion\_der[0][3]) \* 0.5)] # Se obtiene el centroide de las coordenadas proporcionadas en la detección del carril derecho.

centroid box der 2 =  $((\text{box der 2 anterior[0] + box der 2 anterior[2]) *$ 0.5), ((box\_der\_2\_anterior[1] + box\_der\_2\_anterior[3]) \* 0.5)] # Se obtiene el centroide de la última boundingbox proporcionada por el segundo seguidor derecho.

dist dect SD2 = math.dist(centroid det der, centroid box der 2) # Se obtiene la distancia entre el centroide de la detección en el carril derecho y la última boundingbox proporcionada por el segundo seguidor derecho.

elif len(deteccion izq) == 2 or len(deteccion der) == 2: # Si existen dos detecciones en el carril izquierdo o existen dos detecciones en el carril derecho...

if (SI1 or SI2) and len(deteccion izq) !=  $0: #$  Si el primer o el segundo seguidor izquierdo está activo y existe alguna detección en el carril izquierdo...

centroid det izq 1 =  $[((detection\ izq[0][0] + detection\ izq[0][2]) * 0.5),$ ((deteccion izq[0][1] + deteccion izq[0][3]) \* 0.5)] # Se obtiene el centroide de las primeras coordenadas proporcionadas en la detección del carril izquierdo.

centroid det izq  $2 = \left[ ((detection) 12q[1][0] + detection 12q[1][2]) * 0.5),\right]$ ((deteccion izq[1][1] + deteccion izq[1][3]) \* 0.5)] # Se obtiene el centroide de las segundas coordenadas proporcionadas en la detección del carril izquierdo.

dist\_dect\_izq = math.dist(centroid\_det\_izq\_1, centroid\_det\_izq\_2) # Se obtiene la distancia entre el centroide de la primera detección y la segunda relacionadas con el carril izquierdo.

if (SD1 or SD2) and len(deteccion der) !=  $0:$  # Si el primer o el segundo seguidor derecho está activo y existe alguna detección en el carril derecho...

centroid det der 1 =  $[((detection der[0][0] + detection der[0][2]) * 0.5),$ ((deteccion\_der[0][1] + deteccion\_der[0][3]) \* 0.5)] # Se obtiene el centroide de las primeras coordenadas proporcionadas en la detección del carril derecho.

centroid\_det\_der\_2 =  $[((detection\_der[1][0] + detection\_der[1][2]) * 0.5)$ , ((deteccion\_der[1][1] + deteccion\_der[1][3]) \* 0.5)] # Se obtiene el centroide de las segundas coordenadas proporcionadas en la detección del carril derecho.

dist\_dect\_der = math.dist(centroid\_det\_der\_1, centroid\_det\_der\_2) # Se obtiene la distancia entre el centroide de la primera detección y la segunda relacionadas con el carril derecho.

if SI1 and box\_izq\_1\_anterior[2] != 0 and len(deteccion\_izq) != 0: # Si el primer seguidor izquierdo está activo y la coordenada Y de la última boundingbox es distinta de cero y existe alguna detección en el carril izquierdo...

centroid\_box\_izq\_1 =  $[((box_i2] - andi1]$  =  $[(60 \times 12) - 1]$  =  $[0] + 60 \times 12$  =  $[1] - 1$  =  $[2]$ 0.5), ((box\_izq\_1\_anterior[1] + box\_izq\_1\_anterior[3]) \* 0.5)] # Se obtiene el centroide de la última boundingbox proporcionada por el primer seguidor izquierdo.

dist\_dect\_0\_SI1 = math.dist(centroid\_det\_izq\_1, centroid\_box\_izq\_1) # Se obtiene la distancia entre el centroide de la primera detección en el carril izquierdo y la última boundingbox proporcionada por el primer seguidor izquierdo.

dist\_dect\_1\_SI1 = math.dist(centroid\_det\_izq\_2, centroid\_box\_izq\_1) # Se obtiene la distancia entre el centroide de la segunda detección en el carril izquierdo y la última boundingbox proporcionada por el primer seguidor izquierdo.

if SI2 and box izq 2 anterior[2] != 0 and len(deteccion izq) != 0: # Si el segundo seguidor izquierdo está activo y la coordenada Y de la última boundingbox es distinta de cero y existe alguna detección en el carril izquierdo...

centroid box izq 2 =  $((\text{box izq 2 anterior[0] + box izq 2 anterior[2]) *$ 0.5), ((box izq 2 anterior $[1]$  + box izq 2 anterior $[3]$ ) \* 0.5)] # Se obtiene el centroide de la última boundingbox proporcionada por el segundo seguidor izquierdo.

dist\_dect\_0\_SI2 = math.dist(centroid\_det\_izq\_1, centroid\_box\_izq\_2) # Se obtiene la distancia entre el centroide de la primera detección en el carril izquierdo y la última boundingbox proporcionada por el segundo seguidor izquierdo.

dist dect 1 SI2 = math.dist(centroid det izq 2, centroid box izq 2) # Se obtiene la distancia entre el centroide de la segunda detección en el carril izquierdo y la última boundingbox proporcionada por el segundo seguidor izquierdo.

if SD1 and box der 1 anterior[2] != 0 and len(deteccion der) != 0: # Si el primer seguidor derecho está activo y la coordenada Y de la última boundingbox es distinta de cero y existe alguna detección en el carril derecho...

centroid box der 1 =  $((\text{box der 1 anterior[0] + box der 1 anterior[2]) *$ 0.5), ((box der 1 anterior $[1]$  + box der 1 anterior $[3]$ ) \* 0.5)] # Se obtiene el centroide de la última boundingbox proporcionada por el primer seguidor derecho.

dist dect  $\theta$  SD1 = math.dist(centroid det der 1, centroid box der 1) # Se obtiene la distancia entre el centroide de la primera detección en el carril derecho y la última boundingbox proporcionada por el primer seguidor derecho.

dist\_dect\_1\_SD1 = math.dist(centroid\_det\_der\_2, centroid\_box\_der\_1) # Se obtiene la distancia entre el centroide de la segunda detección en el carril derecho y la última boundingbox proporcionada por el primer seguidor derecho.

if SD2 and box der 2 anterior[2] != 0 and len(deteccion izq) != 0: # Si el segundo seguidor derecho está activo y la coordenada Y de la última boundingbox es distinta de cero y existe alguna detección en el carril derecho...

centroid\_box\_der\_2 =  $[((box_der_2_anterior[0] + box_der_2anterior[2])$  \* 0.5), ((box\_der\_2\_anterior[1] + box\_der\_2\_anterior[3]) \* 0.5)] # Se obtiene el centroide de la última boundingbox proporcionada por el segundo seguidor derecho.

dist\_dect\_0\_SD2 = math.dist(centroid\_det\_der\_1, centroid\_box\_der\_2) # Se obtiene la distancia entre el centroide de la primera detección en el carril derecho y la última boundingbox proporcionada por el segundo seguidor derecho.

dist\_dect\_1\_SD2 = math.dist(centroid\_det\_der\_2, centroid\_box\_der\_2) # Se obtiene la distancia entre el centroide de la segunda detección en el carril derecho y la última boundingbox proporcionada por el segundo seguidor derecho.

elif ((len(deteccion\_izq) == 3 and SI1 and SI2) or (len(deteccion\_der) == 3 and SD1 and SD2)): # Si existen tres detecciones en el carril izquierdo y los dos seguidores asociados al carril izquierdo están activos o si existen tres detecciones en el carril derecho y los dos seguidores asociados al carril derecho están activos...

if len(deteccion\_izq) == 3: # Si existen tres detecciones en el carril izquierdo...

centroid\_det\_izq\_0 =  $[((detection_izq[0][0] + detection_izq[0][2]) * 0.5)$ , ((deteccion\_izq[0][1] + deteccion\_izq[0][3]) \* 0.5)] # Se obtiene el centroide de las primeras coordenadas proporcionadas en la detección del carril izquierdo.

centroid\_det\_izq\_1 =  $[(({\text{detection\_izq[1][0]} + {\text{detection\_izq[1][2]}}) * 0.5),$ ((deteccion izq[1][1] + deteccion izq[1][3]) \* 0.5)] # Se obtiene el centroide de las segundas coordenadas proporcionadas en la detección del carril izquierdo.

centroid\_det\_izq\_2 =  $[((detection_izq[2][0] + detection_izq[2][2]) * 0.5),$ ((deteccion izq[2][1] + deteccion izq[2][3]) \* 0.5)] # Se obtiene el centroide de las terceras coordenadas proporcionadas en la detección del carril izquierdo.

if len(deteccion der) ==  $3$ :

centroid\_det\_der\_0 =  $[((detection_der[0][0] + detection_der[0][2]) * 0.5),$ ((deteccion\_der[0][1] + deteccion\_der[0][3]) \* 0.5)] # Se obtiene el centroide de las primeras coordenadas proporcionadas en la detección del carril derecho.

centroid det der 1 =  $[((detection der[1][0] + detection der[1][2]) * 0.5),$ ((deteccion\_der[1][1] + deteccion\_der[1][3]) \* 0.5)] # Se obtiene el centroide de las segundas coordenadas proporcionadas en la detección del carril derecho.

centroid det der 2 =  $[((detection der[2][0] + detection der[2][2]) * 0.5),$ ((deteccion der[2][1] + deteccion der[2][3]) \* 0.5)] # Se obtiene el centroide de las terceras coordenadas proporcionadas en la detección del carril derecho.

if box izq 1 anterior[2] != 0 or box izq 2 anterior[2] != 0: # Si la coordenada Y de la última boundingbox proporcionada por el primer seguidor izquierdo es distinta de cero o si la coordenada Y de la última boundingbox proporcionada por el segundo seguidor izquierdo es distinta de cero...

if box izq 1 anterior[2] != 0: # Si la coordenada Y de la última boundingbox proporcionada por el primer seguidor izquierdo es distinta de cero...

centroid\_box\_izq\_1 =  $[((box_12q_1=1]$ centerior $[0] + box_12q_1=1$ \_anterior $[2])$ 

\* 0.5), ((box izq 1 anterior[1] + box izq 1 anterior[3]) \* 0.5)] # Se obtiene el centroide de la última boundingbox proporcionada por el primer seguidor izquierdo. dist\_dect\_SI1\_0 = math.dist(centroid\_det\_izq\_0, centroid\_box\_izq\_1) #

Se obtiene la distancia entre el centroide de la primera detección en el carril izquierdo y la última boundingbox proporcionada por el primer seguidor izquierdo.

dist\_dect\_SI1\_1 = math.dist(centroid\_det\_izq\_1, centroid\_box\_izq\_1) # Se obtiene la distancia entre el centroide de la segunda detección en el carril izquierdo y la última boundingbox proporcionada por el primer seguidor izquierdo.

dist\_dect\_SI1\_2 = math.dist(centroid\_det\_izq\_2, centroid\_box\_izq\_1) # Se obtiene la distancia entre el centroide de la tercera detección en el carril izquierdo y la última boundingbox proporcionada por el primer seguidor izquierdo.

if box\_izq\_2\_anterior[2] != 0: # Si la coordenada Y de la última boundingbox proporcionada por el segundo seguidor izquierdo es distinta de cero...

centroid\_box\_izq\_2 =  $[((box_izq_2_anterior[0] + box_izq_2_anterior[2])$  $*$  0.5), ((box\_izq\_2\_anterior[1] + box\_izq\_2\_anterior[3])  $*$  0.5)] # Se obtiene el centroide de la última boundingbox proporcionada por el segundo seguidor izquierdo.

dist\_dect\_SI2\_0 = math.dist(centroid\_det\_izq\_0, centroid\_box\_izq\_2) # Se obtiene la distancia entre el centroide de la primera detección en el carril izquierdo y la última boundingbox proporcionada por el segundo seguidor izquierdo.

dist\_dect\_SI2\_1 = math.dist(centroid\_det\_izq\_1, centroid\_box\_izq\_2) # Se obtiene la distancia entre el centroide de la segunda detección en el carril izquierdo y la última boundingbox proporcionada por el segundo seguidor izquierdo.

dist\_dect\_SI2\_2 = math.dist(centroid\_det\_izq\_2, centroid\_box\_izq\_2) # Se obtiene la distancia entre el centroide de la tercera detección en el carril izquierdo y la última boundingbox proporcionada por el segundo seguidor izquierdo.

if box der 1 anterior[2] != 0 or box der 2 anterior[2] != 0: # Si la coordenada Y de la última boundingbox proporcionada por el primer seguidor derecho es distinta de cero o si la coordenada Y de la última boundingbox proporcionada por el segundo seguidor derecho es distinta de cero...

if box der 1 anterior[2] != 0: # Si la coordenada Y de la última boundingbox proporcionada por el primer seguidor derecho es distinta de cero...

centroid\_box\_der\_1 =  $[((box_der_1_anterior[0] + box_der_1_anterior[2])$  $* 0.5$ ), ((box\_der\_1\_anterior[1] + box\_der\_1\_anterior[3])  $* 0.5$ )] # Se obtiene el centroide de la última boundingbox proporcionada por el primer seguidor derecho.

dist dect SD1  $\theta$  = math.dist(centroid det der  $\theta$ , centroid box der 1) # Se obtiene la distancia entre el centroide de la primera detección en el carril derecho y la última boundingbox proporcionada por el primer seguidor derecho.

dist dect SD1 1 = math.dist(centroid det der 1, centroid box der 1) # Se obtiene la distancia entre el centroide de la segunda detección en el carril derecho y la última boundingbox proporcionada por el primer seguidor derecho.

dist dect SD1 2 = math.dist(centroid det der 2, centroid box der 1) # Se obtiene la distancia entre el centroide de la tercera detección en el carril derecho y la última boundingbox proporcionada por el primer seguidor derecho.

if box der 2 anterior[2] != 0: # Si la coordenada Y de la última boundingbox proporcionada por el segundo seguidor derecho es distinta de cero...

centroid\_box\_der\_2 =  $[((box_der_2_anterior[0] + box_der_2_anterior[2])$ \* 0.5), ((box der 2 anterior[1] + box der 2 anterior[3]) \* 0.5)] # Se obtiene el centroide de la última boundingbox proporcionada por el segundo seguidor derecho.

dist\_dect\_SD2\_0 = math.dist(centroid\_det\_der\_0, centroid\_box\_der\_2) #

Se obtiene la distancia entre el centroide de la primera detección en el carril derecho y la última boundingbox proporcionada por el segundo seguidor derecho.

dist dect SD2 1 = math.dist(centroid det der 1, centroid box der 2) # Se obtiene la distancia entre el centroide de la segunda detección en el carril derecho y la última boundingbox proporcionada por el segundo seguidor derecho.

dist\_dect\_SD2\_2 = math.dist(centroid\_det\_der\_2, centroid\_box\_der\_2) # Se obtiene la distancia entre el centroide de la tercera detección en el carril derecho y la última boundingbox proporcionada por el segundo seguidor derecho.

vect\_distance\_1\_2 = [dist\_dect\_SI1, dist\_dect\_SI2, dist\_dect\_SD1, dist\_dect\_SD2, dist\_dect\_izq, dist\_dect\_der, dist\_dect\_0\_SI1, dist\_dect\_1\_SI1, dist\_dect\_0\_SI2, dist\_dect\_1\_SI2, dist\_dect\_0\_SD1, dist\_dect\_1\_SD1, dist\_dect\_0\_SD2, dist\_dect\_1\_SD2] # Montaje de la primera lista para su retorno.

vect\_distance\_3 = [dist\_dect\_SI1\_0,dist\_dect\_SI1\_1, dist\_dect\_SI1\_2, dist\_dect\_SI2\_0, dist\_dect\_SI2\_1, dist\_dect\_SI2\_2, dist\_dect\_SD1\_0,dist\_dect\_SD1\_1, dist\_dect\_SD1\_2, dist\_dect\_SD2\_0, dist\_dect\_SD2\_1, dist\_dect\_SD2\_2] # Montaje de la segunda lista para su retorno.

return(vect\_distance\_1\_2, vect\_distance\_3)

```
#Bucle "infinito":
```
while (video capture.isOpened()): # Mientras existan frames en el vídeo a tratar...

ret, frame = video capture.read() # Captura de un frame del vídeo a tratar.

if not ret: # Si no se ha capturado un frame del vídeo a tratar...

print('No hay captura de frame. Fin ejecución') # Impresión en consola de la finalización de la ejecución.

break # Ruptura del bucle "infinito".

else: # Si se ha capturado un frame del vídeo a tratar...

# 1 PASO. REESCALADO EN 1/2 COMO OPTIMIZACIÓN (DE 1920x1080 A 960x540)

scale\_percent = 50 # Porcentaje de reescalado, se mantiene la relación de aspecto.

width = int(frame.shape[1] \* scale\_percent / 100) # Definición del nuevo ancho del frame reescalado.

height = int(frame.shape[0] \* scale\_percent / 100) # Definición del nuevo alto del frame reescalado.

dim = (width, height) # Definición de una tupla con los parámetros de reescalado.

frame\_resized = cv2.resize(frame, dim, interpolation = cv2.INTER\_AREA) # Frame reescalado.

# 2 PASO. OBTENCIÓN DE LAS ROI ASOCIADAS A LOS CARRILES (ROI = Region Of Interest).

roi\_lane\_left\_end = frame\_resized[10:530, 190:490] # Definición de la ROI asociada al carril izquierdo.

roi lane right end = frame resized[10:530, 480:780] # Definición de la ROI asociada al carril derecho.

# 3 PASO. APLICACIÓN DE LA SUSTRACCIÓN DE FONDO A CADA ROI.

subtraction left = mask MOG2 left.apply(roi lane left end, learningRate = -1) # Sustracción de fondo aplicada a la ROI del carril izquierdo.

subtraction right = mask MOG2 right.apply(roi lane right end, learningRate = -1) # Sustracción de fondo aplicada a la ROI del carril derecho.

# 4 PASO. APLICACIÓN DE OPERACIONES MORFOLÓGICAS TRAS LA SUSTRACCIÓN DE FONDO.

kernel\_open = numpy.ones((3,3), numpy.uint8) # Definición del primer núcleo empleado en la operación de apertura.

kernel\_close = numpy.ones((5,5), numpy.uint8) # Definición del segundo núcleo empleado en la operación de cierre.

subtraction\_left\_open = cv2.morphologyEx(subtraction\_left, cv2.MORPH\_OPEN, kernel\_open, iterations = 2) # Aplicación de la operación de apertura a la ROI del carril izquierdo.

subtraction right open = cv2.morphologyEx(subtraction right, cv2.MORPH OPEN, kernel\_open, iterations = 2) # Aplicación de la operación de apertura a la ROI del carril derecho.

subtraction\_left\_close = cv2.morphologyEx(subtraction\_left\_open, cv2.MORPH\_CLOSE, kernel\_close, iterations = 2) # Aplicación de la operación de cierre a la ROI del carril izquierdo.

subtraction\_right\_close = cv2.morphologyEx(subtraction\_right\_open, cv2.MORPH\_CLOSE, kernel\_close, iterations = 2) # Aplicación de la operación de cierre a la ROI del carril derecho.

# 5 PASO. OBTENCIÓN DE FPS DEL PROCESO (FPS = Frames Per Second)

new\_frame\_time = time.time() # Obtención del tiempo de ejecución actual.

fps =  $(1/$ (new frame time-prev frame time)) # Cálculo de los FPS.

prev\_frame\_time = new\_frame\_time # Guardado del tiempo de ejecución actual.

count\_fps.append(int(fps)) # Guardado de los FPS actuales en una lista. cv2.putText(frame\_resized, "FPS: " + (str(int(fps))), (10,

30),cv2.FONT\_HERSHEY\_SIMPLEX, 1, (255, 255, 255), 2, lineType= cv2.LINE\_AA) # Representación del número de FPS actual.

# 6 PASO. TRATAMIENTO DEL FRAME (SEGUIMIENTO O DETECCIÓN)

if (seguimiento\_izq\_on or seguimiento\_der\_on): # Si existe detección en el carril izquierdo o en el carril derecho...

tracking(roi\_lane\_left\_end[:], roi\_lane\_right\_end[:]) # Llamada a la función de seguimiento.

else: # Si no existe detección en el carril izquierdo o en el carril derecho...

detect(subtraction left close[:], subtraction right close[:]) # Llamada a la función de detección.

cv2.imshow('N-433 KM 89 CTRA. CIRCUNVALACION SEVILLA-HUELVA D HUELVA', frame resized) # Representación visual del vídeo tratado.

if cv2.waitKey(5) &  $\theta$ xFF == ord('q'): # Si se cumple la condición de salida en el tiempo determinado...

break # Ruptura del bucle "infinito".

video\_capture.release() # Liberación los recursos hardware y software empleados durante la ejecución.

cv2.destroyAllWindows() # Cierre de la representación visual.

print('Fin ejecución') # Impresión en consola de la finalización de la ejecución. print('Detecciones carril izquierdo: '+ str((contador vehi izq -1))) # Impresión en consola de las detecciones realizadas en el carril izquierdo. print('Detecciones carril derecho: '+ str((contador\_vehi\_der - 1))) # Impresión en

consola de las detecciones realizadas en el carril derecho.

sum fps = sum(count\_fps) # Obtención del número de FPS tratados durante toda la ejecución.

if (len(count\_fps)) != 0: # Si el número de FPS tratados es distintos de cero...

med\_fps = (sum\_fps / (len(count\_fps))) # Obtención de la media de FPS tratados a lo largo de toda la ejecución.

max fps = max(count fps) # Obtención del número máximo de FPS tratados a lo largo de toda la ejecución.

new list = list(set(count fps)) # Obtención de una nueva lista sin elementos repetidos.

pos\_zero\_fps = new\_list.index(0) # Determinación de elementos nulos. No se pueden dar FPS nulos.

del(count\_fps[pos\_zero\_fps]) # Eliminación del elemento nulo.

min\_fps = min(count\_fps) # Obtención del número mínimo de FPS tratados a lo largo de toda la ejecución.

with open ('DATA\_DETECTION\_TFG\_JSBM.txt', 'a', encoding = 'utf-8') as file: # Apertura de fichero con nombre DATA\_DETECTION\_TFG\_JSBM.txt en la variable file y en modo append (añadido).

file.write('\*------------------------------------------------------------\* \n\r') # Escritura de una línea separatoria en el reporte de detecciones.

file.write('\*------------------------------------------------------------\*

\n\r') # Escritura de una línea separatoria en el reporte de detecciones.

file.write('FINAL REPORT OF TRACKING: \n\r') # Escritura del encabezado final del reporte de detecciones.

file.write('Original frames: %.3f\r\n' % round(fps\_original, 3)) # Escritura del número de frames originales del vídeo tratado en el reporte de detecciones.

file.write('Left lane detections : %d\r\n' % (contador\_vehi\_izq - 1)) # Escritura del número de detecciones realizadas en el carril izquierdo en el reporte de detecciones.

file.write('Right lane detections : %d\r\n' % (contador vehi der - 1)) # Escritura del número de detecciones realizadas en el carril derecho en el reporte de detecciones.

file.write('FPS process: %d\r\n' % (sum\_fps + 1)) # Escritura del número de frames trarados en el reporte de detecciones.

file.write('Mean FPS process : %.3f\r\n' % round(med\_fps,3)) # Escritura del número medio de FPS en toda la ejecución en el reporte de detecciones.

file.write('Highest FPS process : %.3f\r\n' % max\_fps) # Escritura del número máximo de FPS en toda la ejecución en el reporte de detecciones.

file.write('Minimum FPS process : %.3f\r\n' % min\_fps) # Escritura del número mínimo de FPS en toda la ejecución en el reporte de detecciones.